## **Памятка**

по реагированию на информацию, причиняющую вред здоровью и развитию детей, распространяемую в сети Интернет

*Настоящая памятка разработана для работников социальных служб и педагогов, родителей, представителей общественных организаций, граждан, которые являются пользователями сети Интернет.*

# Уважаемые пользователи сети Интернет!

К информации, причиняющей вред здоровью и развитию детей, а также запрещенной для распространения среди детей, относится информация, указанная в статье 5 Федерального закона от 29.12.2010 № 436 «О защите детей от информации, причиняющей вред их здоровью и развитию».

Если Вы обнаружили в сети Интернет информацию, причиняющую вред здоровью и развитию ребенка, и Вы хотите ограничить доступ к данной информации (заблокировать страницу или сайт), Вам необходимо подать заявку в электронном виде на сайте Федеральной службы по надзору в сфере связи, информационных технологий и массовых коммуникаций (далее - Роскомнадзор)

<http://rkn.gov.ru/>

Чтобы подать заявку в электронном виде в Единый реестр доменных имен, указателей страниц сайтов в сети «Интернет» и сетевых адресов, позволяющих идентифицировать сайты в сети «Интернет», содержащие информацию, распространение которой в Российской Федерации запрещено, Вам необходимо:

### **а) зайти на Единый реестр доменных имен сайта Роскомнадзора <http://eais.rkn.gov.ru/feedback/> в раздел «Приѐм сообщений».**

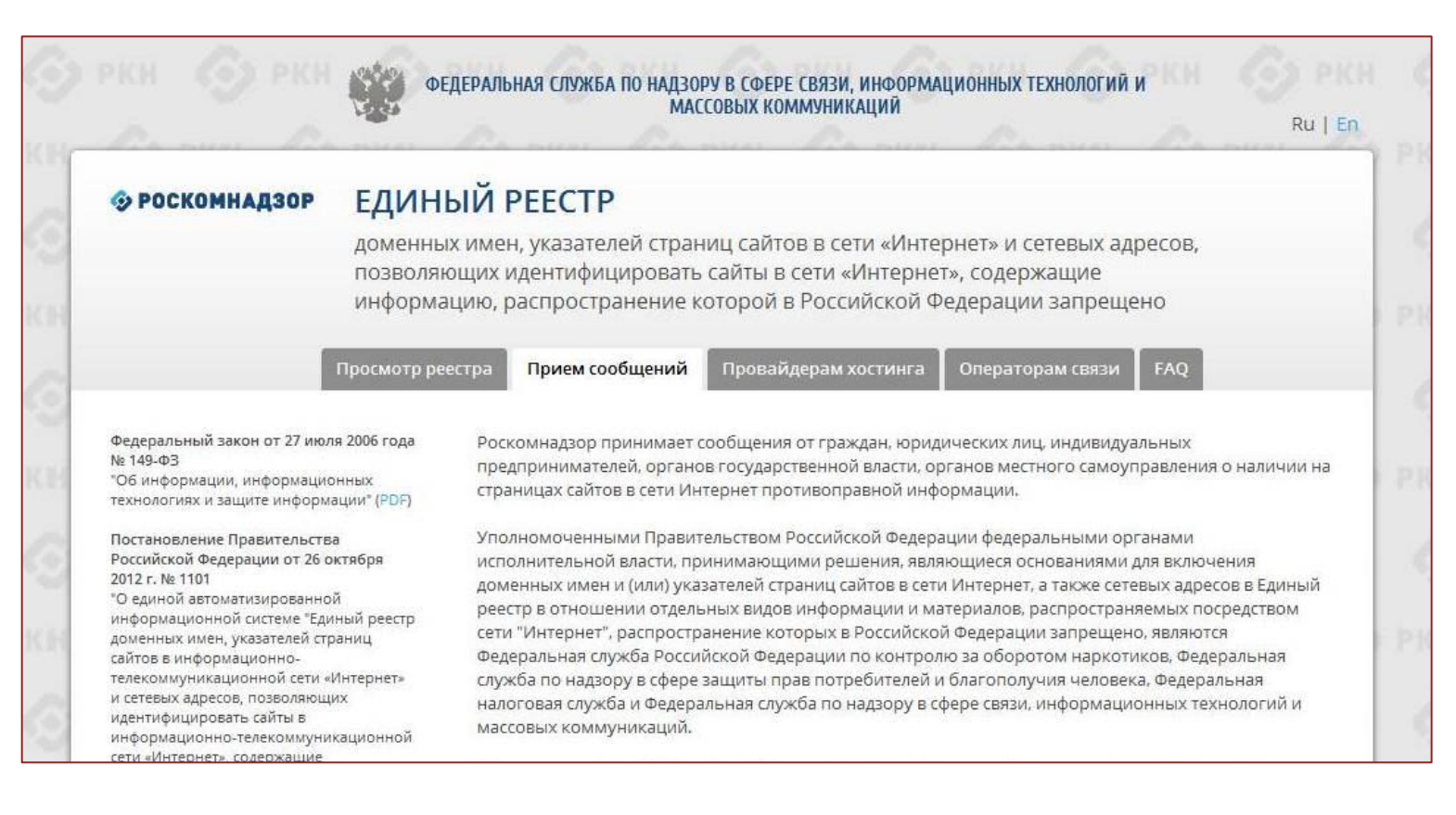

### **б) заполнить форму заявки в электронном виде (обращаем внимание на поля, обязательные для заполнения \*)**

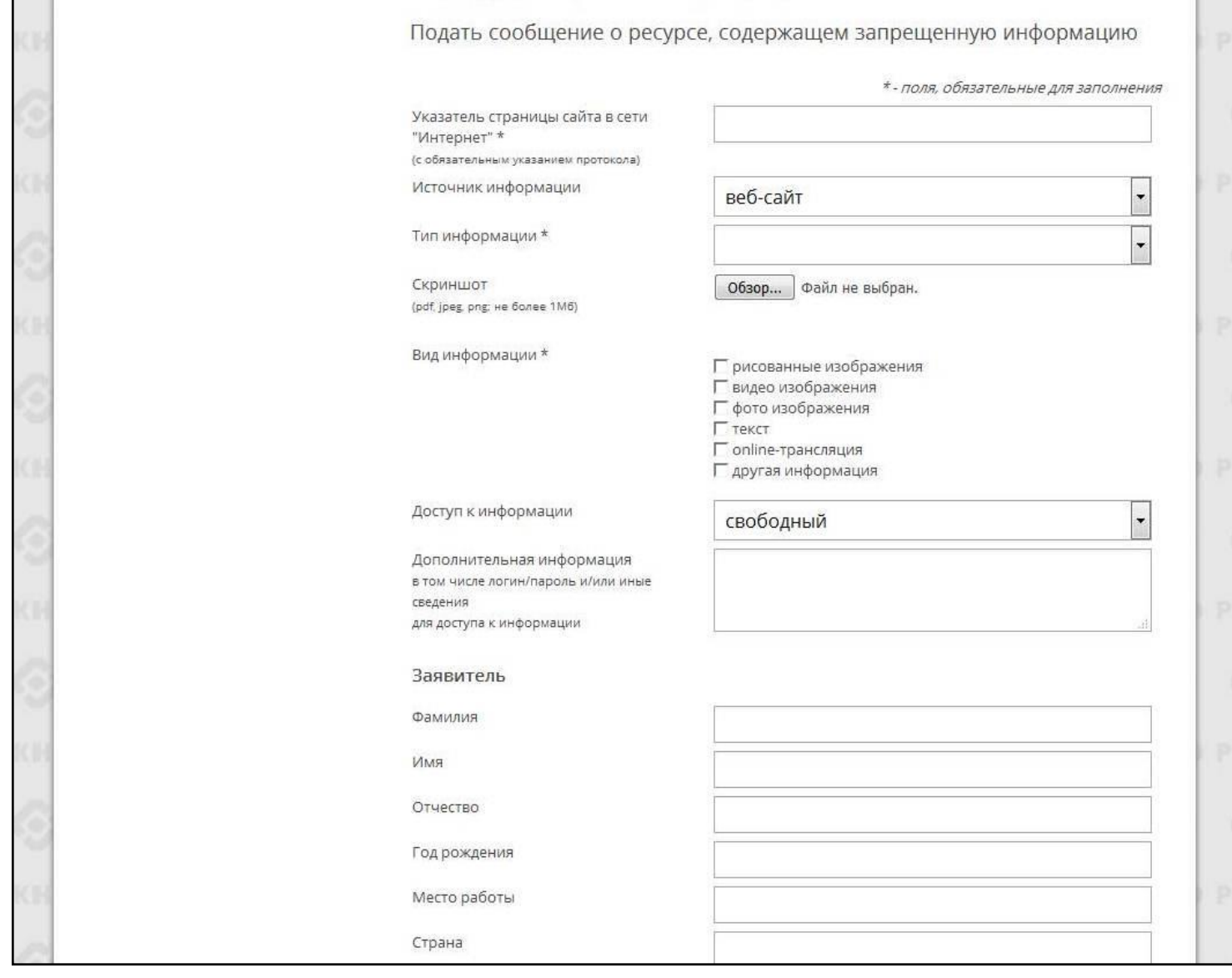

**в) копировать ссылку, содержащую, по Вашему мнению, запрещѐнную информацию и указать данный адрес в строке «Указатель страницы сайта в сети «Интернет»**

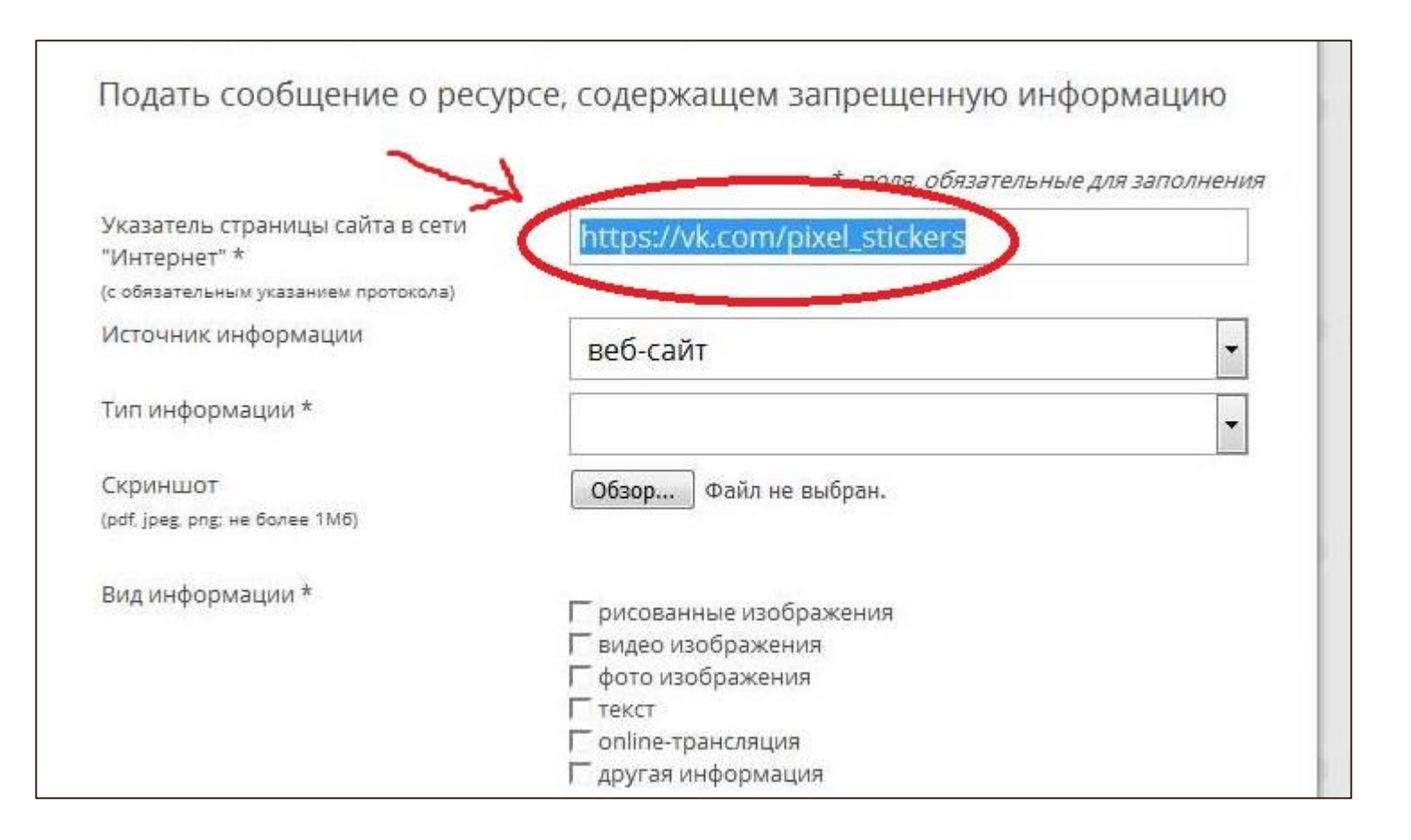

### **г) выбрать источник и тип информации (например, признаки призыва к самоубийству)**

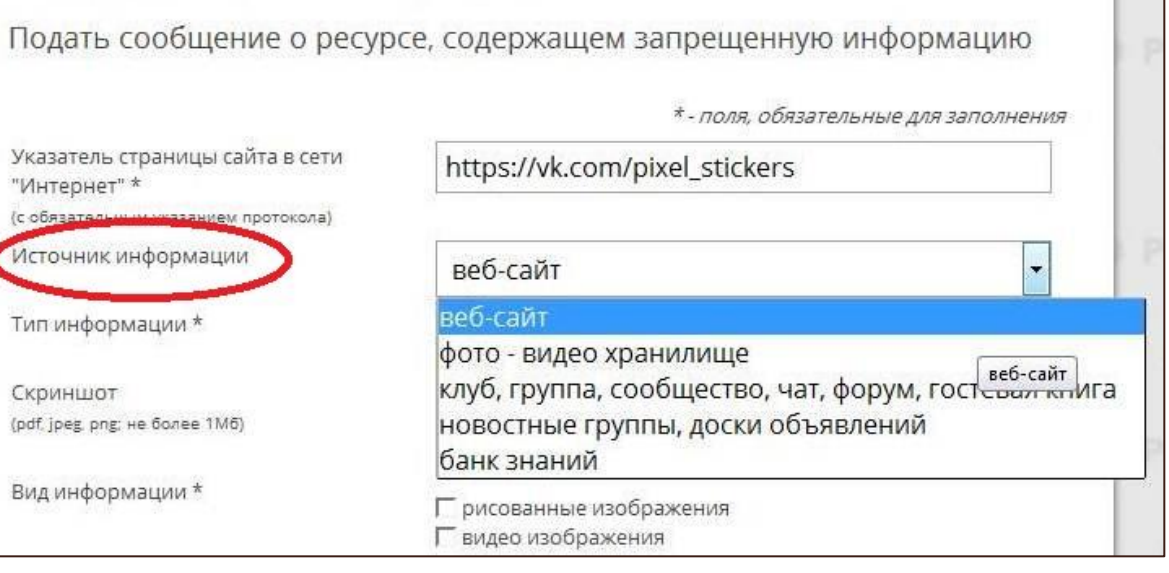

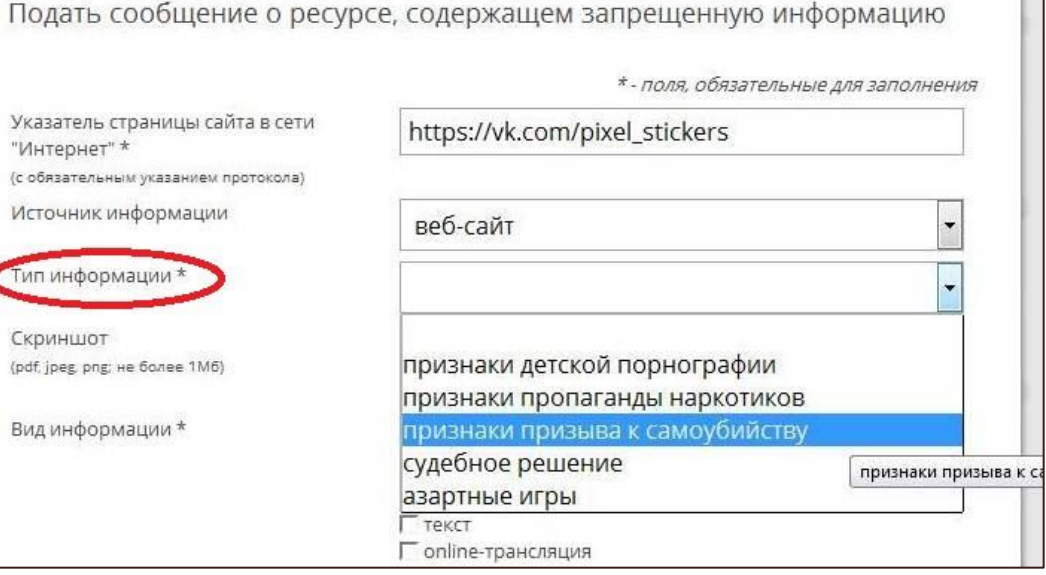

П

### **д) сделать Скриншот страницы с запрещѐнной информацией (при желании)**

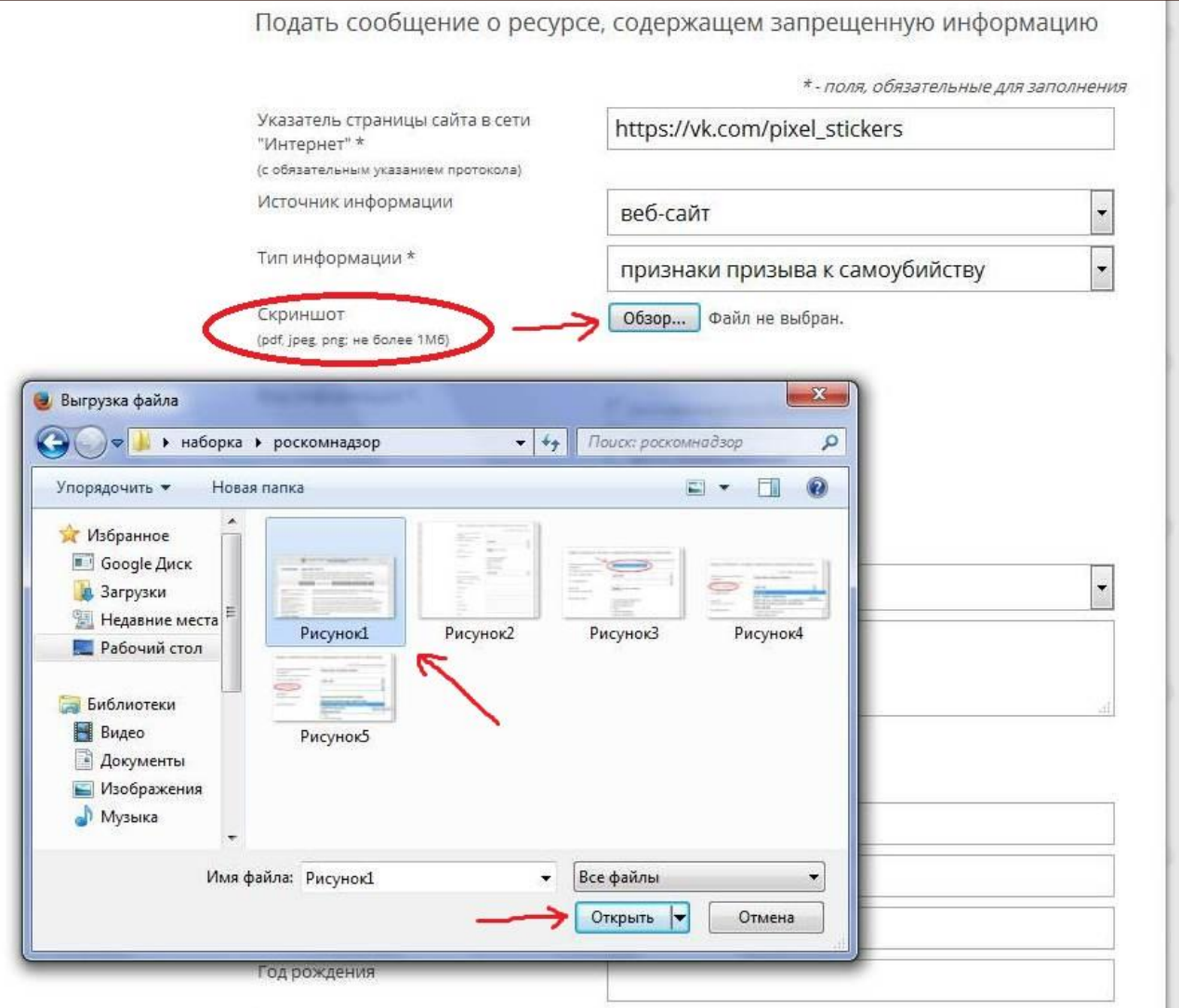

**е) в зависимости от содержания страницы выбрать, какую информацию содержит данный сайт: видео изображения, фото изображения, текст, online-трансляция, другая информация (можно выбрать все пункты)**

#### **ж) обязательно указать способ доступа к информации (свободный или ограниченный)**

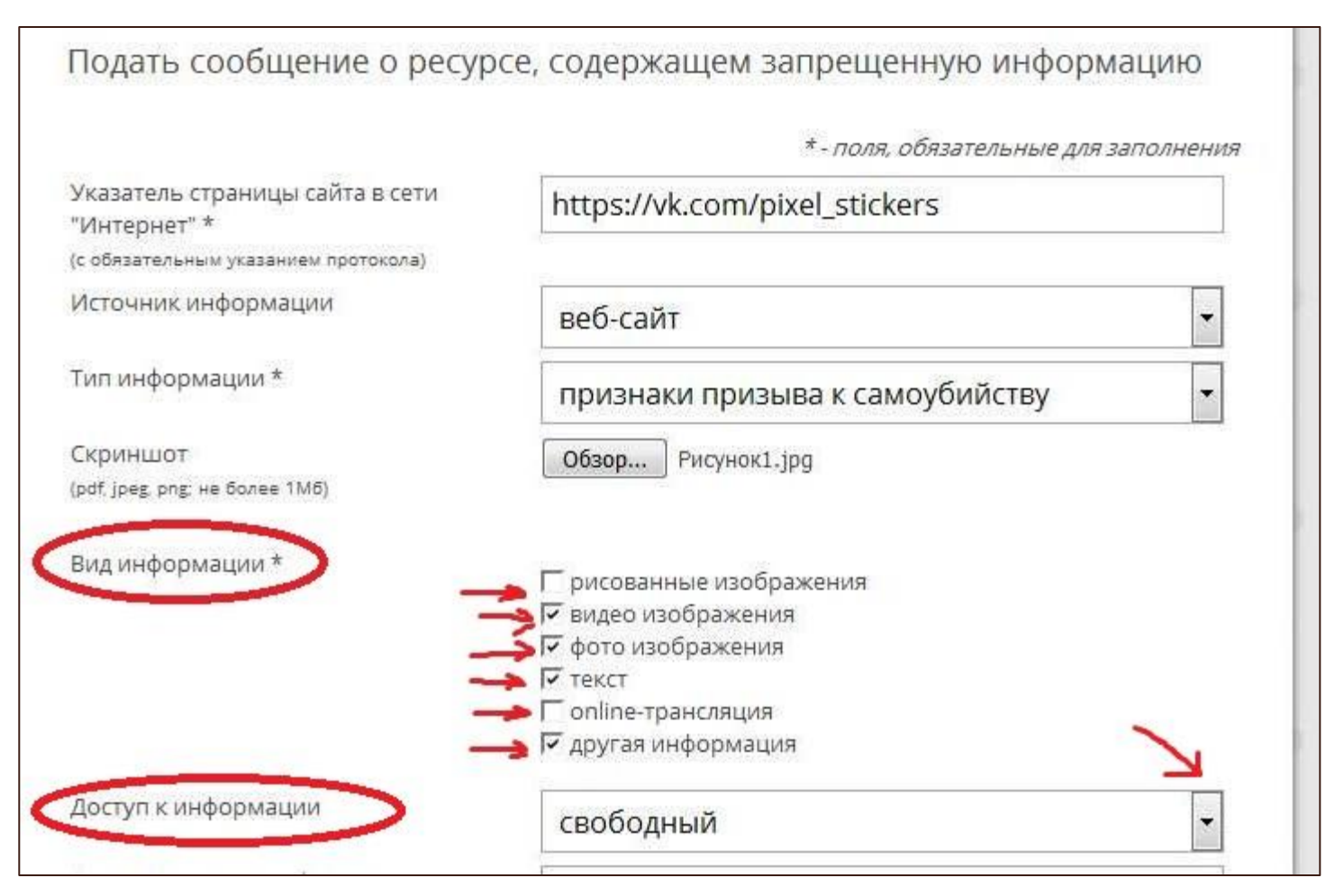

**з) заполнить данные о себе и ввести защитный код (отметить поле «направлять ответ по эл. почте»).**

Данные о себе заполнять не обязательно (но желательно)

Электронная почта указывается для связи с Вами о результатах рассмотрения Вашей заявки

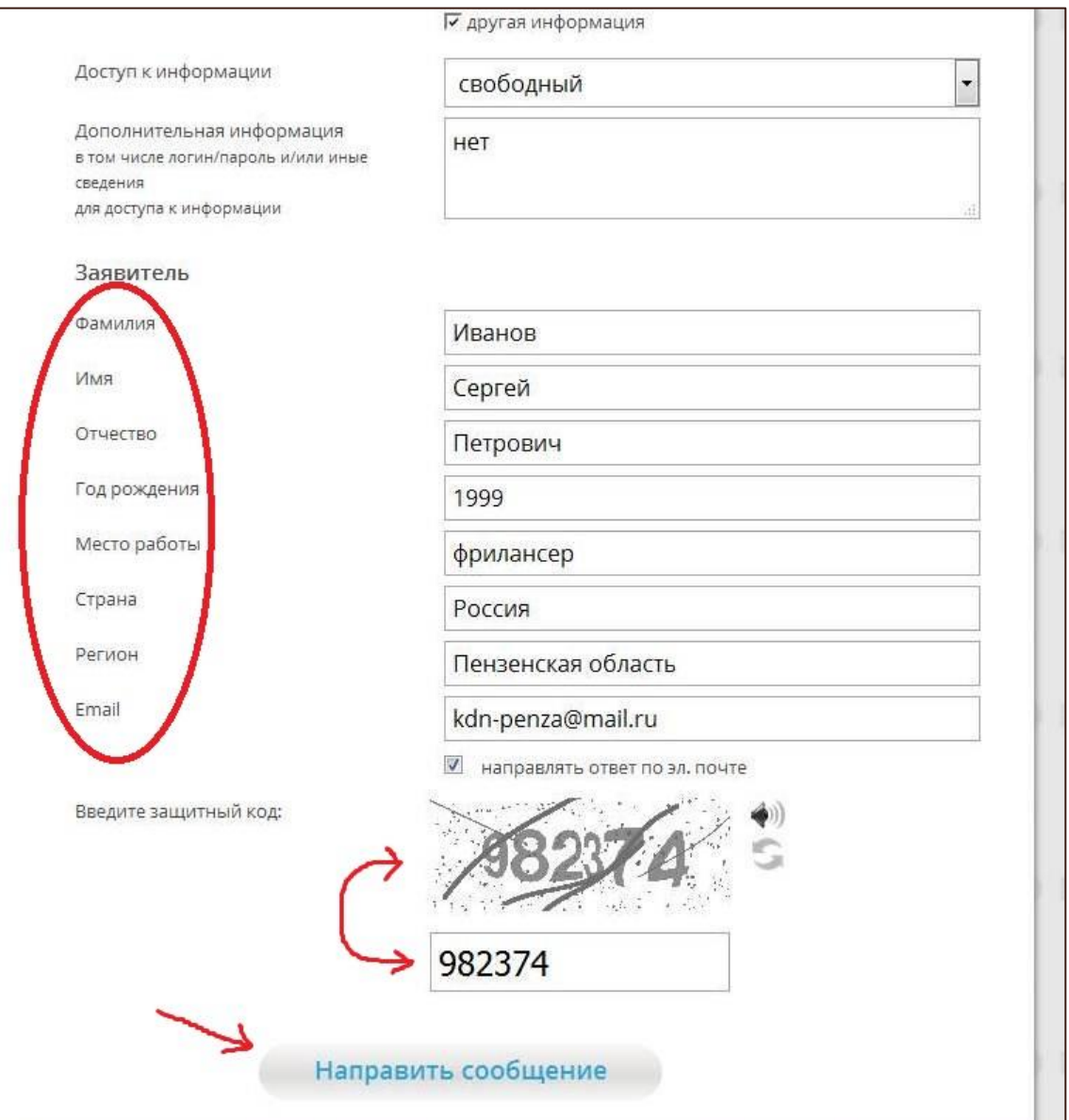

### **Через некоторое время Вы получаете первичную обратную информацию:**

#### а) 1-ое электронное сообщение:

В течение нескольких дней Роскомнадзор направляет на указанную Вами электронную почту информацию о том, что будет проведена проверка указанного Вами ресурса на наличие материалов с противоправным контентом.

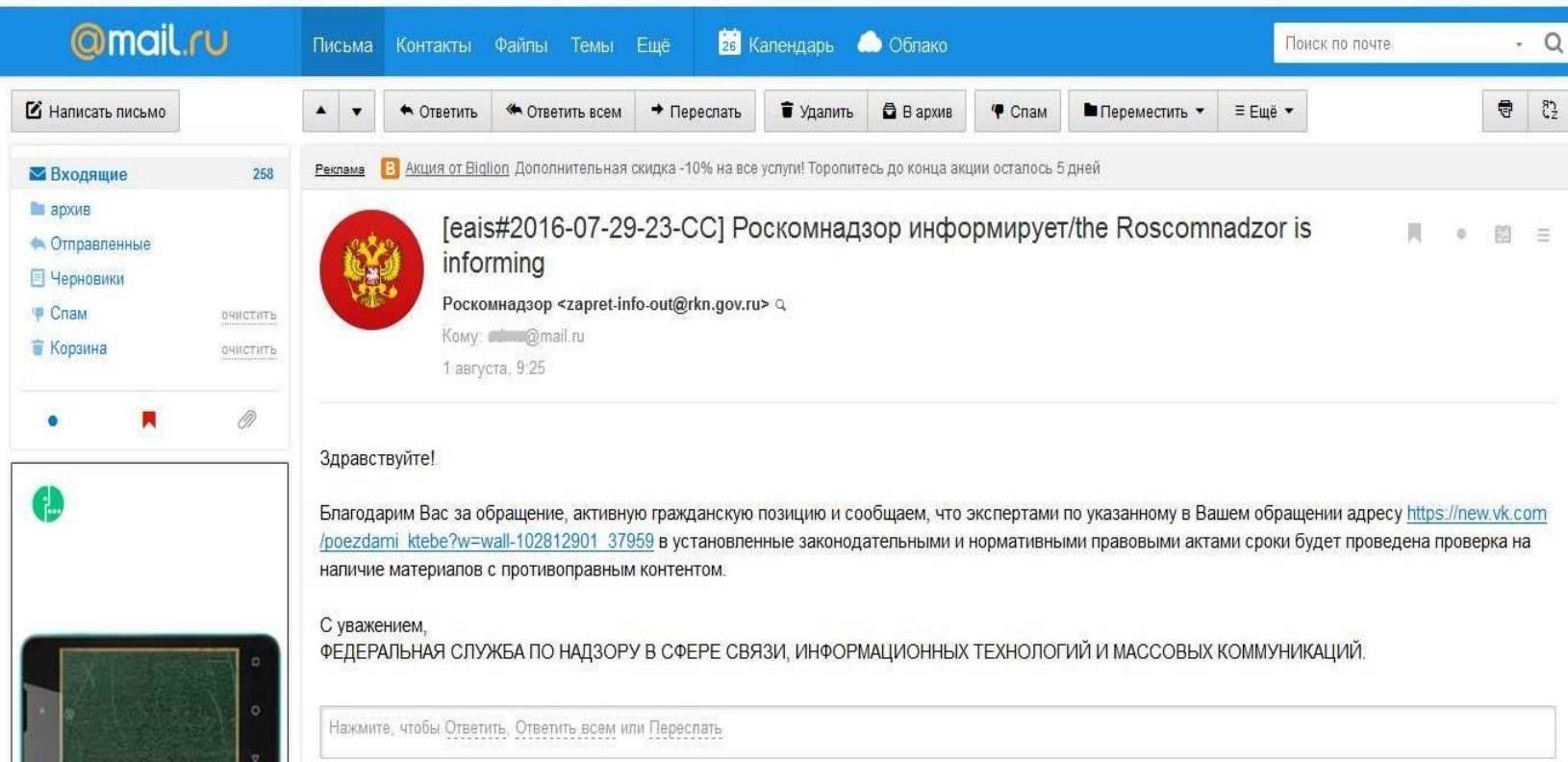

#### б) 2-ое электронное сообщение:

Роскомнадзор направляет информацию о проведённой проверке указанного Вами ресурса и сообщает о том, содержит или не содержит направленный Вами электронный ресурс противоправный контент.

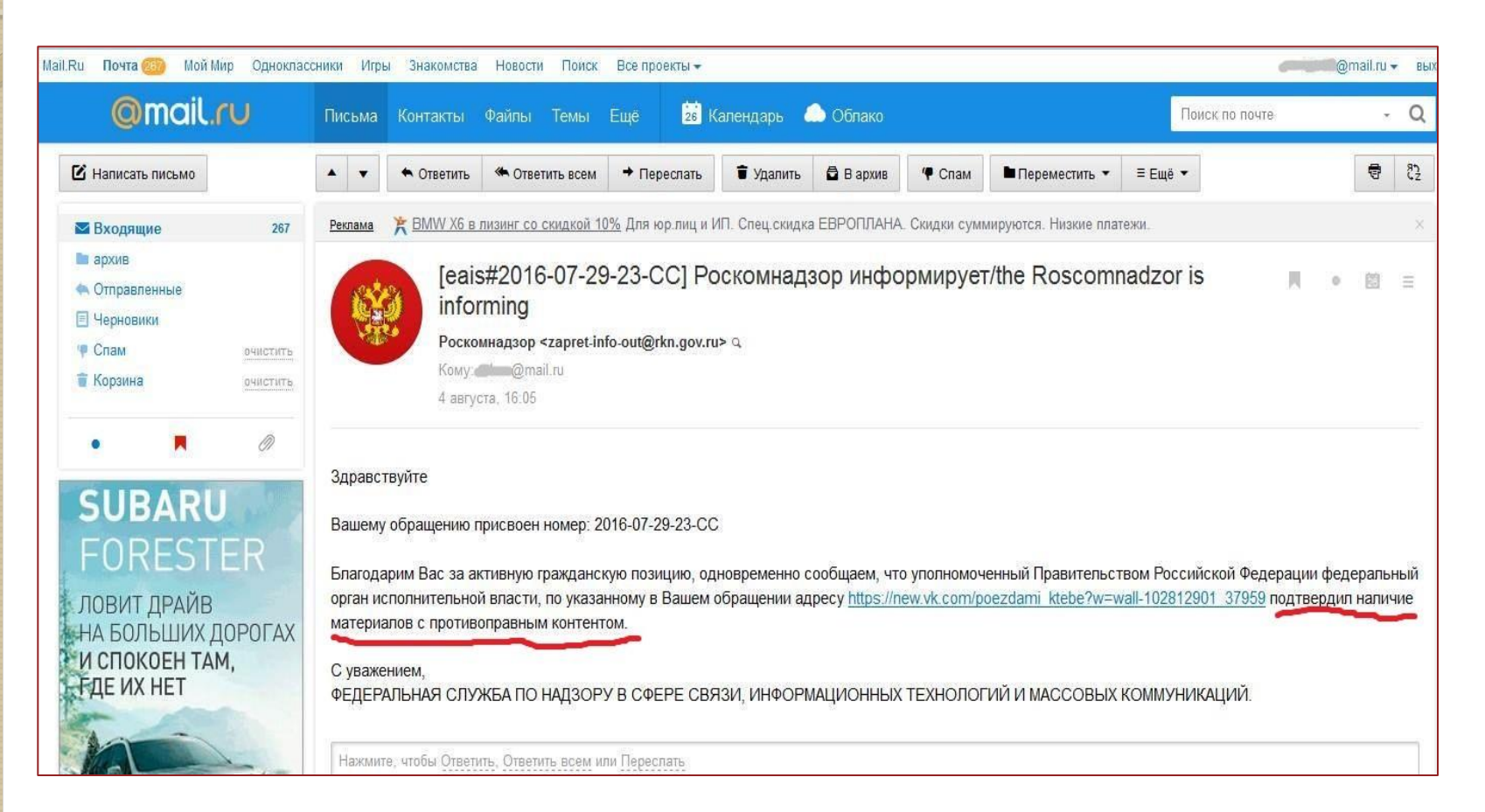

Для того, чтобы проверить внесѐн ли указанный Вами ресурс в Единый реестр, Вам необходимо ввести искомый ресурс и защитный код на странице: <http://eais.rkn.gov.ru/>

Для того, чтобы проверить заблокирован ли искомый ресурс, Вам необходимо ввести электронный адрес искомого ресурса в поисковую систему Интернет.

#### ФЕДЕРАЛЬНАЯ СЛУЖБА ПО НАДЗОРУ В СФЕРЕ СВЯЗИ, ИНФОРМАЦИОННЫХ ТЕХНОЛОГИЙ И **МАССОВЫХ КОММУНИКАЦИЙ**

#### **© РОСКОМНАДЗОР**

#### **ЕДИНЫЙ РЕЕСТР**

доменных имен, указателей страниц сайтов в сети «Интернет» и сетевых адресов, позволяющих идентифицировать сайты в сети «Интернет», содержащие информацию, распространение которой в Российской Федерации запрещено

Просмотр реестра

Прием сообщений

Провайдерам хостинга Операторам связи FAO

Федеральный закон от 27 июля 2006 года No 149-03 "Об информации, информационных технологиях и защите информации" (PDF)

Постановление Правительства Российской Федерации от 26 октября 2012 г. № 1101 "О единой автоматизированной информационной системе "Единый реестр доменных имен, указателей страниц сайтов в информационнотелекоммуникационной сети «Интернет» и сетевых адресов, позволяющих идентифицировать сайты в информационно-телекоммуникационн сети «Интернет», содержащие информацию, распространение которой в Российской Федерации запрещено" (PDF)

#### Приказ от 11 сентября 2013 года Ne1022/368/666

"Об утверждении критериев оценки материалов и (или) информации, необходимых для принятия решений Федеральной службой по надзору в сфере связи, информационных технологий и массовых коммуникаций, Федеральной службой российской федерации по контролю за оборотом наркотиков, Федеральной службой по надзору в сфере защиты прав потребителей и благополучия человека о включении доменных имен и (или) указателей страниц сайтов в информационнотелекоммуникационной сети "Интернет"... (PDF)

Через форму, опубликованную ниже, вы можете получить данные о нахождении доменных имен, указателей страниц сайтов в сети "Интернет" и сетевых адресов, позволяющих идентифицировать сайты в сети "Интернет", содержащие информацию, распространение которой в Российской Федерации запрещено, в Едином реестре.

Для проверки ограничения доступа к сайтам и (или) страницам сайтов сети «Интернет» в рамках исполнения иных положений Федерального закона от 27.07.2006 года № 149-ФЗ «Об информации, информационных технологиях и защите информации», рекомендуем воспользоваться универсальным сервисом проверки ограничения доступа.

#### Искомый ресурс

https://vk.com/pixel stickers

Защитный код: 172901

domain-xxx.ru (для доменного имени)

http://www.domain-xxx.ru/news/?id=2 (для URL адреса)

Найти

 $Ru$  | En

В случае, если страница сайта не внесена в Единый реестр и не заблокирована, а Вам поступало электронное сообщение о наличии противоправного контента, Вам необходимо обратиться на горячую линию Единого реестра по электронному адресу **[zapret-info@rkn.gov.ru](mailto:zapret-info@rkn.gov.ru)** (предварительно ознакомившись с регламентом работы горячей линии, осуществляемой посредством электронных сообщений).

Узнать ответы на типичные вопросы, которые возникают при обращении в Роскомнадзор, Вы можете на специальной вкладке http://eais.rkn.gov.ru/faq/

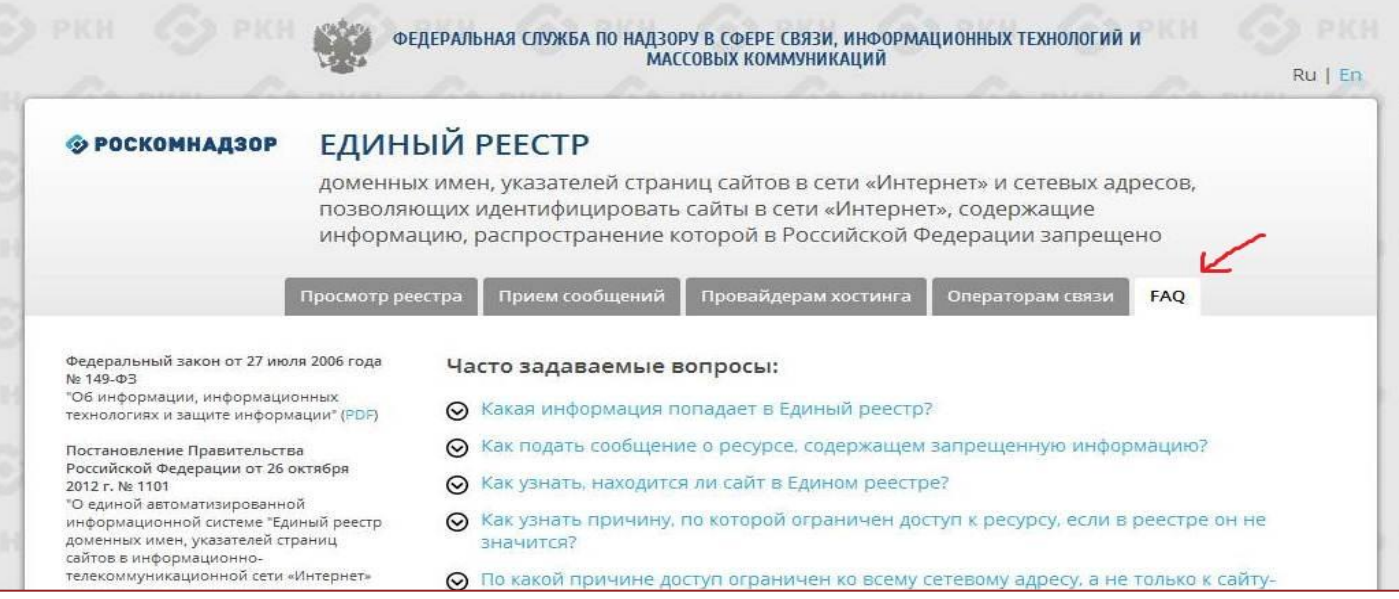